## **Beispielhafter Projektablauf - Live Entertainment**

## **Workshop 1:**

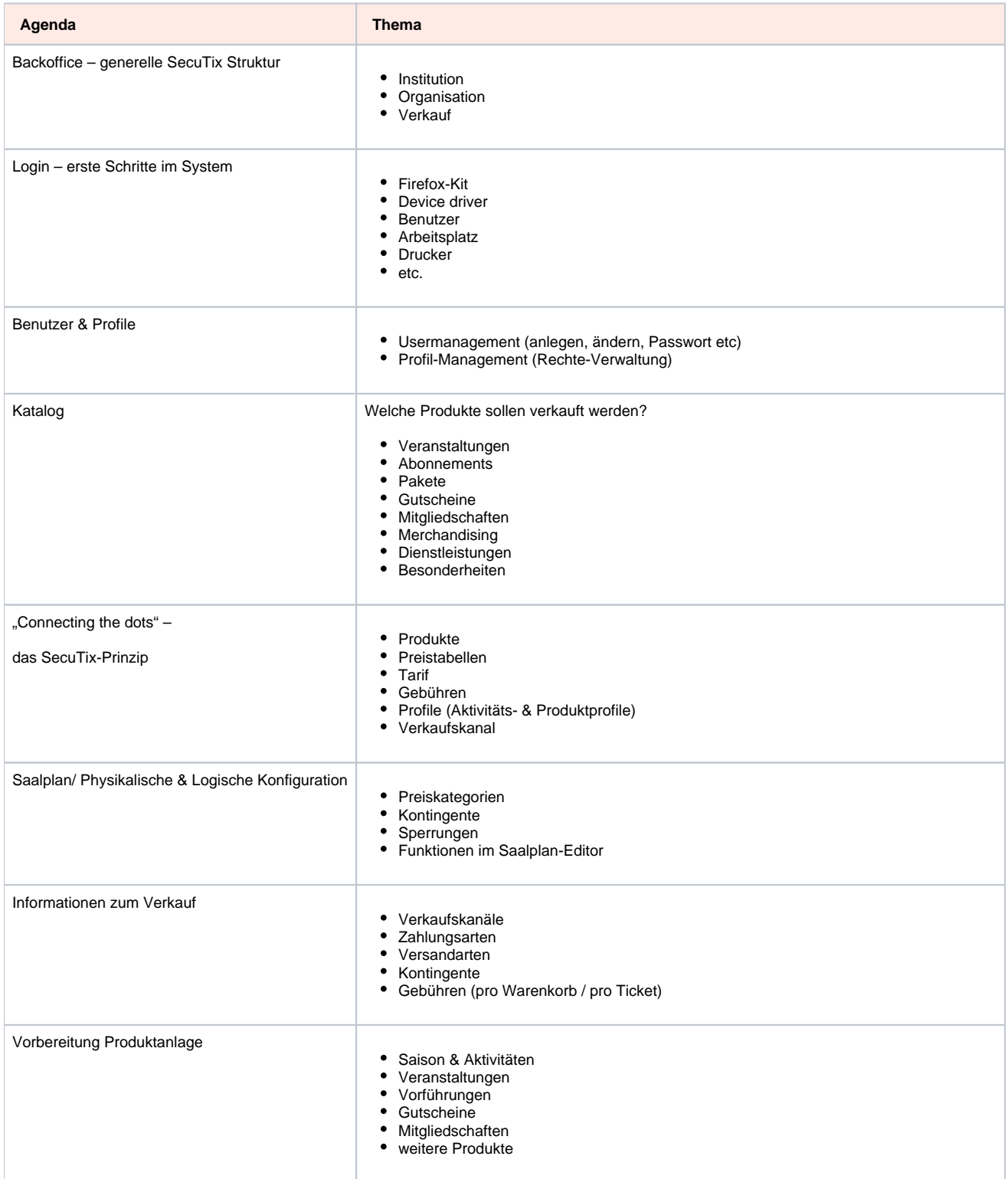

Verschiedene Arten von Abos

- Pakete Verbindung von Veranstaltungen mit anderen Produkten (zB. Dienstleistungen)
- Ticketlayouts + Kartenmodell

## **Workshop 2:**

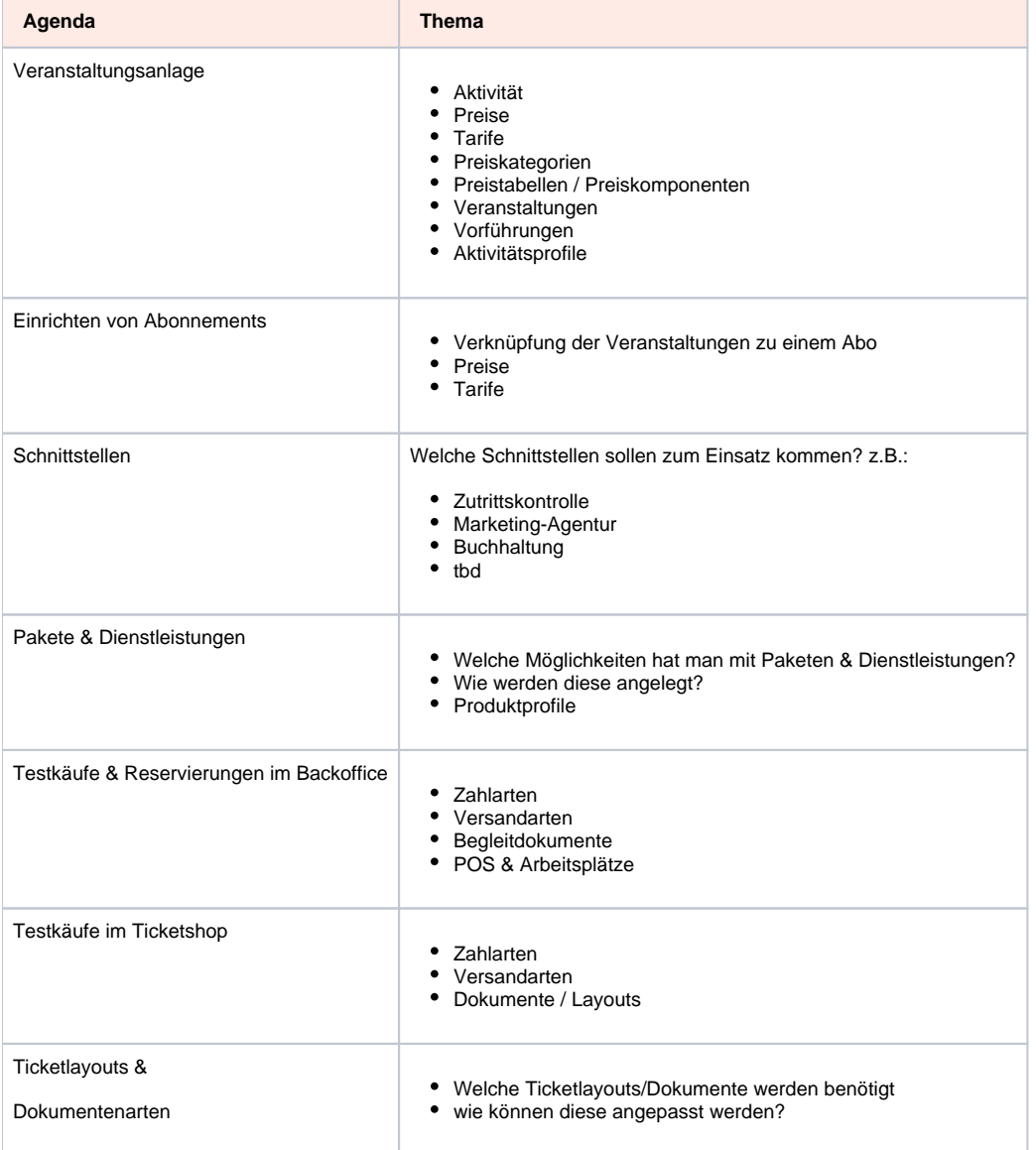

## **Workshop 3:**

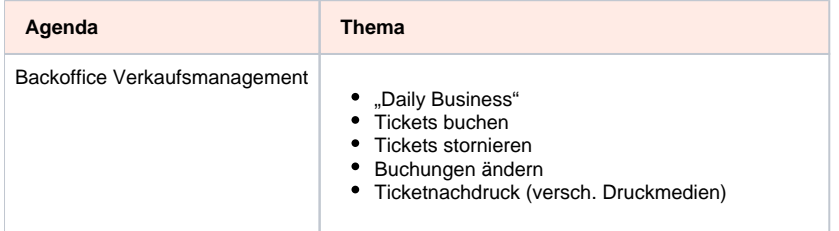

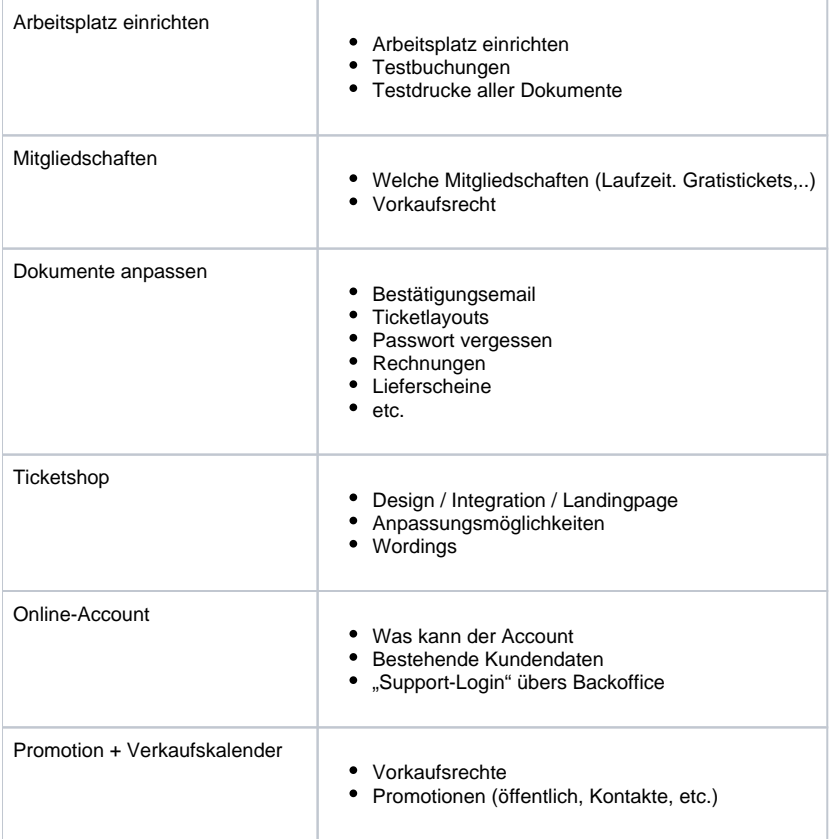